Lycée Beni Khedache \*\*\*\*\*\*\*\*

**Prof** : B.Sadok Mouna **Classe** : 4ème Lettre 01

**Date** : 27/04/2009

Devoir de synthèse n°3 Epreuve : **Informatique**

**Durée** : 1h

Le sujet consiste à créer un site web présentant votre lycée. Ce site est composé de quatre pages web : "**Index**", "**Accueil**", "**Statistiques**" et "**Images**".

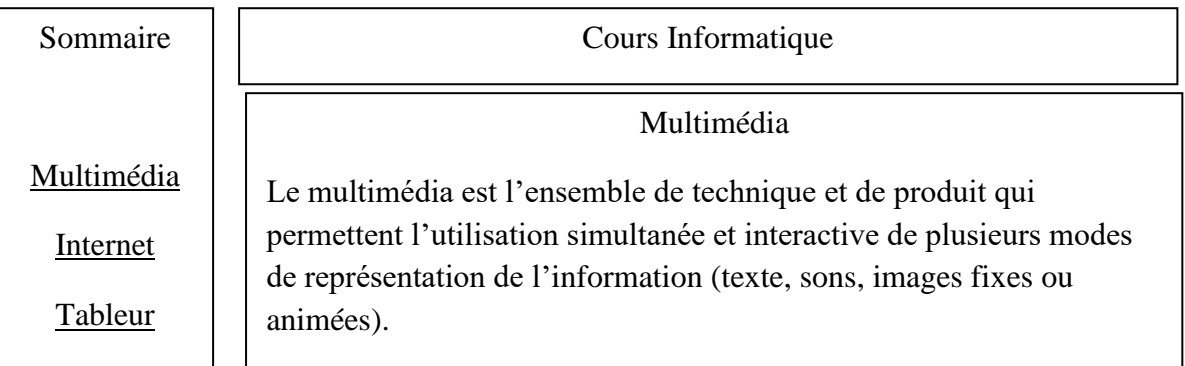

- 1. La page "**Index**" est formée de trois cadres :
	- Le cadre "**Sommaire**" contient les liens hypertextes à toutes les pages du site.
	- Le cadre "**Bande**" situé au haut contient le texte défilant suivant : " Cours Informatique".
	- Le cadre "**Principal**" est réservé à l'affichage des différentes pages du site.
- 2. La page "**Multimédia**" contient la définition du multimédia.
- 3. La page "**Internet**" contient la définition de l'internet (Internet est un réseau informatique regroupant un ensemble de réseaux interconnectés à l'échelle mondiale en utilisant un protocole d'échange de données standard. C'est pour cette raison qu'on l'appelle **le réseau des réseaux**).
- 4. La page "**tableur**" contient le tableau ci-dessous.

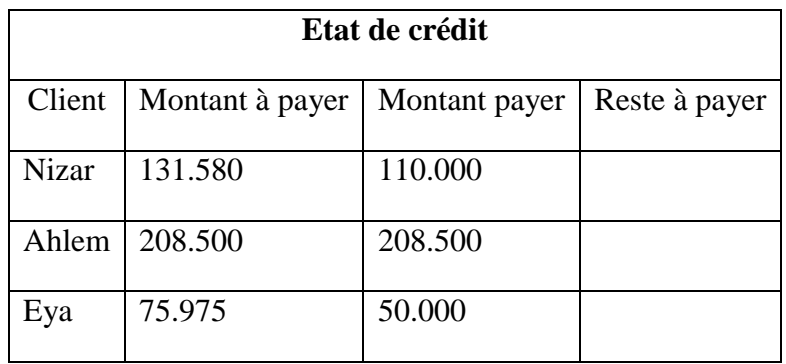

**Reste à payer = Montant à payer – Montant payer.**

## **Questions :**

- 1. Créer dans le répertoire C:/**Bac 2010** un dossier de travail ayant comme nom le numéro de votre carte d'identité (8 chiffres) et y enregistrer au fur et à mesure votre travail.
- 2. A l'aide d'un logiciel tableur :
	- a) Créer le tableau de la page "**Tableur**",
	- b) Compléter les formules demandées,
	- c) Appliquer la mise en forme conditionnelle pour colorer en rouge le fond des cellules correspondant à des clients ayant des dettes.
	- d) Enregistrer ce classeur sous le nom ″**crédits**″ dans votre dossier de travail.
- 3. Créer le site décrit précédemment et l'enregistrer dans votre dossier de travail.

**N.B. :** Toutes les mises en forme, mises en page et animations apportées au site seront prises en compte dans l'évaluation de travail.